## $\ddot{Q}$  Information

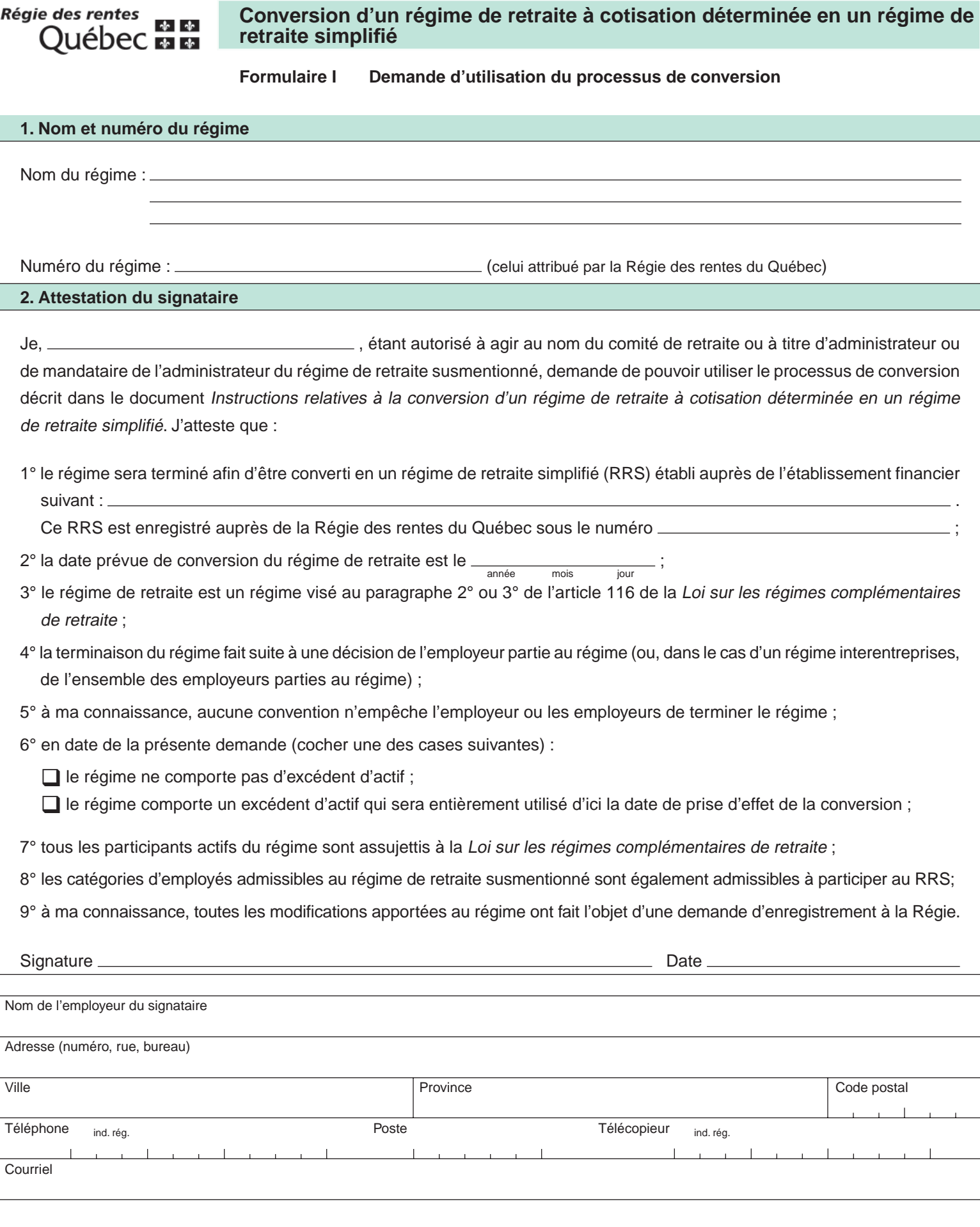